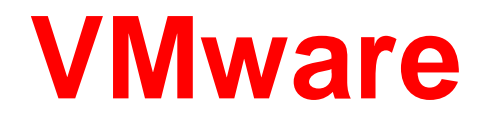

## **2V0-51.21 Exam**

 **Professional VMware Horizon 8.X**

### **Questions & Answers (Demo Version – Limited Content)**

**Thank you for downloading 2V0-51.21 exam PDF Demo**

You can also try our 2V0-51.21 practice exam software

**Download Free Demo: https://www.dumpsplanet.com/2v0-51-21-dumps/**

**https://www.dumpsplanet.com/**

# **IMPORTANT NOTICE**

### **Feedback**

We have developed quality product and state-of-art service to ensure our customers interest. If you have any suggestions, please feel free to contact us at **<https://www.dumpsplanet.com/contact-us/>**

### **Support**

If you have any questions about our product, please provide the following items:

- **O** Exam code
- **O** Screenshot of the question
- **O** login id/email

Please contact us at **[https://www.dumpsplanet.com/contact-us/](mailto:support@exams4sure.com)** and our technical experts will provide support within 24 hours.

## **Copyright**

The product of each order has its own encryption code, so you should use it independently. Any unauthorized changes will inflict legal punishment. We reserve the right of final explanation for this statement.

#### Question #:1

An administrator recently deployed a Horizon pod with external access using Unified Access Gateway (UAG). While trying to launch VDI form an External network, VDI launched with a black screen and then disconnects. The administrator has validated the port requirement and all other required ports are open. Users are able to connect internally using the connection server URL. While reviewing the UAG logs, the administrator found that the Blast connection is hitting the Connection Server instead of VDI IP.

What should the administrator do to resolve the issue?

- A. Disable the Tunnel and Gateways in Connection Server.
- B. Enable Tunnel in UAG.
- C. Update the Blast External URL in UAG with port number.
- D. Upload the Blast Proxy Certificate in Horizon Edge Settings.

#### **Answer: C**

#### Question #:2

A Horizon administrator does not see the health status for the Unified Access Gateways (UAG) they configured in the Horizon Console.

What two options could be causing the issue? (Choose two.)

- A. The firewall hasn't been configured properly to allow traffic on port 443.
- B. The pod needs to be added to the Cloud Pod Federation.
- C. The Connection Server needs to be rebooted.
- D. Another license is needed for UAG health overview.
- E. The name entered in the Horizon console doesn't match up with the system name in UAG.

#### **Answer: C E**

#### Question #:3

An administrator is tasked with allowing managers to request desktops and changes to desktops for their employees.

What VMware solution can be used to meet this requirement?

- A. vRealize Operations
- B. Horizon Automated Pools
- C. vRealize Automation
- D. Horizon Help Desk

#### **Answer: B**

#### Question #:4

An administrator is creating an automated desktop pool of full clones. When prompted to select a template, the administrator sees the detail shown in the exhibit.

Which two combined actions should the administrator perform to be able to continue with creation of a desktop pool? (Choose two.)

- A. Open vSphere Client, select the golden image virtual machine, and convert to template.
- B. Open vSphere Client, select the golden image virtual machine, and take a snapshot.
- C. Enter the golden image virtual machine name in the Template Filter and select the template virtual machine.
- D. Open vSphere Client, select the golden image virtual machine, and remove all snapshots.
- E. Refresh the Select template view and select the template virtual machine.

#### **Answer: D E**

#### Question #:5

A user reports that they are unable to connect to their desktop from the internet using PCoIP, but they are able to connect via BLAST.

Which could be the cause of the issue?

- A. The firewall is denying port 80 to the Unified Access Gateway.
- B. The firewall is denying port 443 to the desktop.
- C. The firewall is denying port 4172 to the Unified Access Gateway.
- D. The firewall is denying port 3389 to the Desktop.

#### **Answer: C**

#### Question #:6

Refer to the exhibit.

When editing an existing instant-clone pool, an administrator cannot find the option to configure the vRAM size in the wizard.

Referencing the exhibit, which could be the cause of the issue?

- A. Increasing vRAM size is only possible for manual pools.
- B. Modifying the vRAM settings is not permitted when selecting VMware Blast as default protocol.
- C. Modifying the vRAM settings is not permitted when selecting Manage using vSphere Client.
- D. Configuring vRAM size is only permitted during pool creation.

#### **Answer: D**

#### Question #:7

which two built-in apps are supported and automatically added to the profile of a multi-app kiosk profile?

(Choose two.)

- A. Calculator
- B. Microsoft Word
- C. Microsoft Edge
- D. Camera
- E. Sticky Notes

#### **Answer: A E**

#### Question #:8

Which two required distributions should be installed on a Linux machine that will be used as a multi-session host? (Choose two.)

- A. Peppermint OS
- B. RHEL Workstation
- C. Solaris Linux
- D. SUSE Enterprise Server
- E. Ubuntu

**Answer: B E**

#### Question #:9

which are two methods to gather the Horizon Client log bundle? (Choose two.)

- A. Start the Horizon Client with the /support bundle option.
- B. From the Horizon Help Desk, select generate client log bundle from the session properties.
- C. Gather the log bundle remotely from the connection server.
- D. In the Horizon Client, select About VMware Horizon Client and click Collect Support Data.
- E. At the Command Line use Support.bat.

#### **Answer: D E**

#### Question #:10

To reduce the risk of users downloading malware to the corporate network, an administrator wants to allow end users to open only intranet websites inside their virtual desktop. Additionally, the administrator wants to configure all other URLs to automatically open in a browser on the end-user's client machine.

Which steps should the administrator take to meet the requirements? (Choose two.)

- A. Enable the URL Content Redirection feature on the desktop pool settings.
- B. Enable the URL Content Redirection feature in Horizon Agent.
- C. Configure group policy settings to indicate how Horizon Agent redirects the URL.
- D. Enable secure website settings in the Global Settings Security menu.
- E. Disable the Allow External Website feature in Horizon Agent.

#### **Answer: C D**

# **About Dumpsplanet.com**

**[Dumpsplanet.com](https://www.dumpsplanet.com/)** was founded in 2018. We provide latest & high quality IT / Business Certification Training ExamQuestions, Study Guides, Practice Tests.

We help you pass any IT / Business Certification Exams with 100% Pass Guaranteed or Full Refund. Especially Cisco, CompTIA, Citrix, EMC, HP, Oracle, VMware, Juniper, Check Point, LPI, Nortel, EXIN and so on.

View list of all certification exams: **[All Exam Dumps Products](https://www.dumpsplanet.com/shop/)**

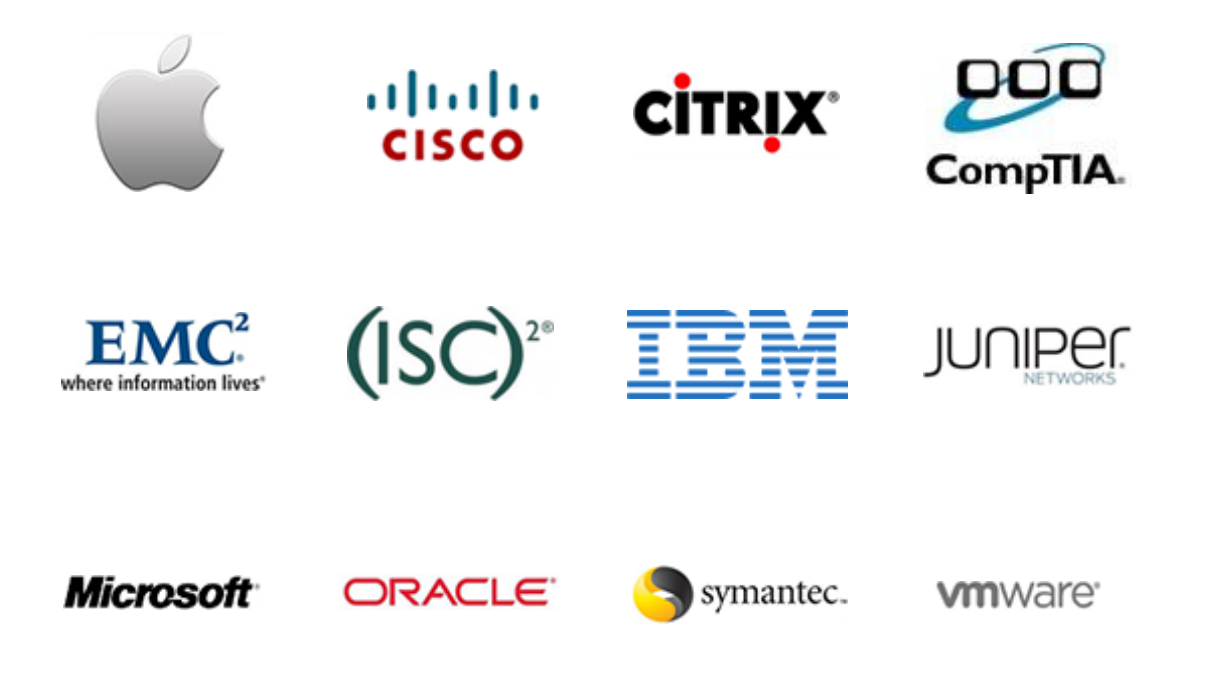

We prepare state-of-the art practice tests for certification exams. You can reach us at any of the email addresses listed below.

#### Support: **support@dumpsplanet.com**

Any problems about IT certification or our products, you can write us back and we will get back to you within 24 hours.